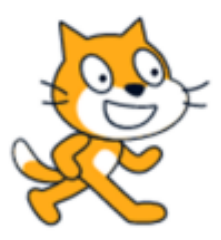

# ΕΝΑΡΙΑ SCRATCH

# Ασκηση 8 (Πράξεις με μεταβλητές – ΠΡΟΣΘΕΣΗ)

## ΔΕΒΡΙΚΗΣ ΚΩΝΣΤΑΝΤΙΝΟΣ ΠΕ86

#### Αν θέλετε, μπορείτε πρώτα να μελετήστε τις σημειώσεις για την εισαγωγή στην SCRATCH από τον παρακάτω σύνδεσμο:

[https://blogs.sch.gr/devrikis/files/2021/01/SCRATCH\\_%CE%95%CE%99%CE%A3%CE%91%CE%93%CE%A9%CE%](https://blogs.sch.gr/devrikis/files/2021/01/SCRATCH_%CE%95%CE%99%CE%A3%CE%91%CE%93%CE%A9%CE%93%CE%97_1.pdf) [93%CE%97\\_1.pdf](https://blogs.sch.gr/devrikis/files/2021/01/SCRATCH_%CE%95%CE%99%CE%A3%CE%91%CE%93%CE%A9%CE%93%CE%97_1.pdf)

ιή να εισέλθετε κατευθείαν στην ιστοσελίδα: <https://scratch.mit.edu/> όπου θα πατήστε στο "Δημιούργησε".

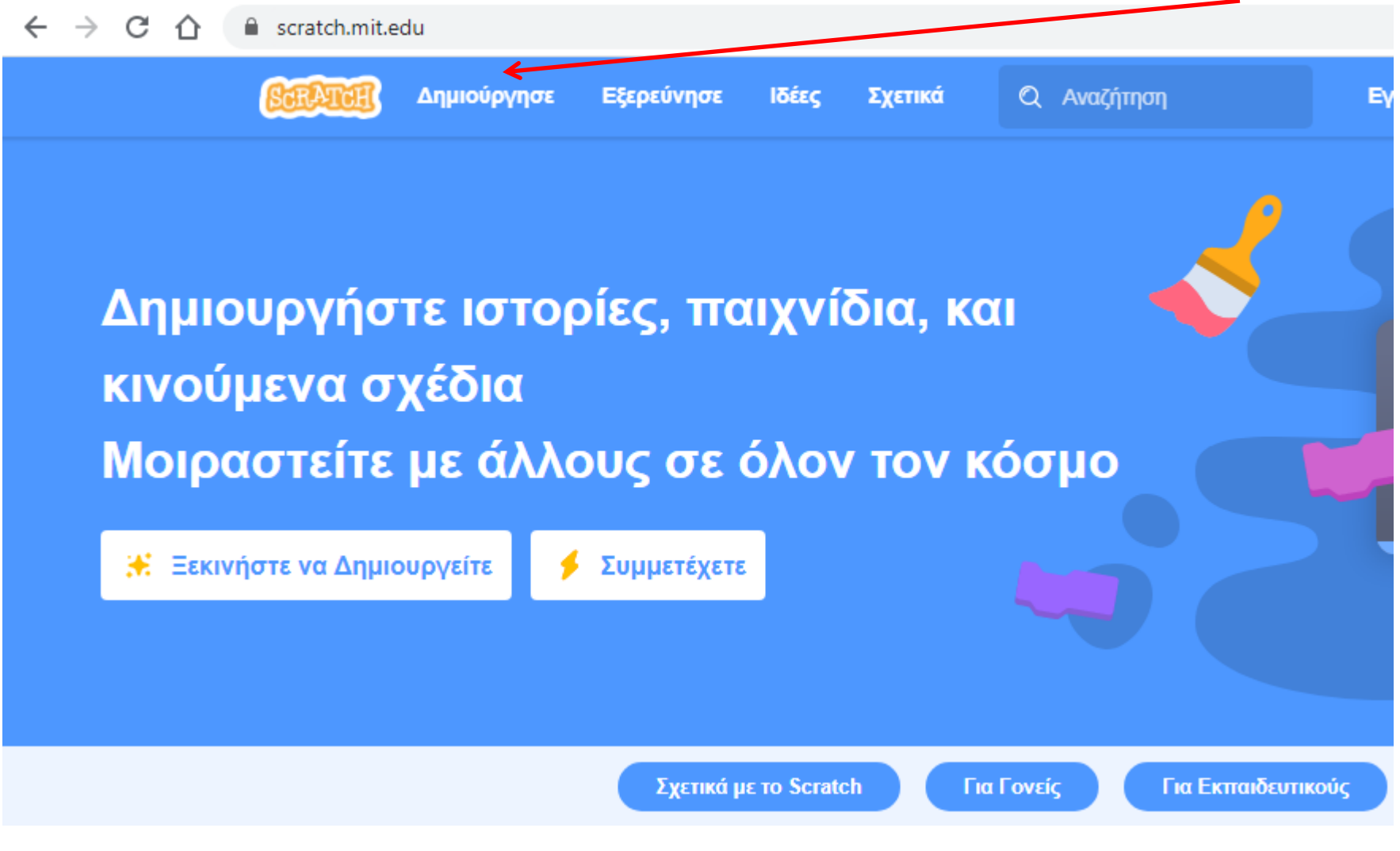

#### Στόχος του σεναρίου: Πρόσθεση μεταβλητών.

### Στην αρχική οθόνη δείτε το βίντεο εισαγωγής ή κλείστε το πατώντας το "x".

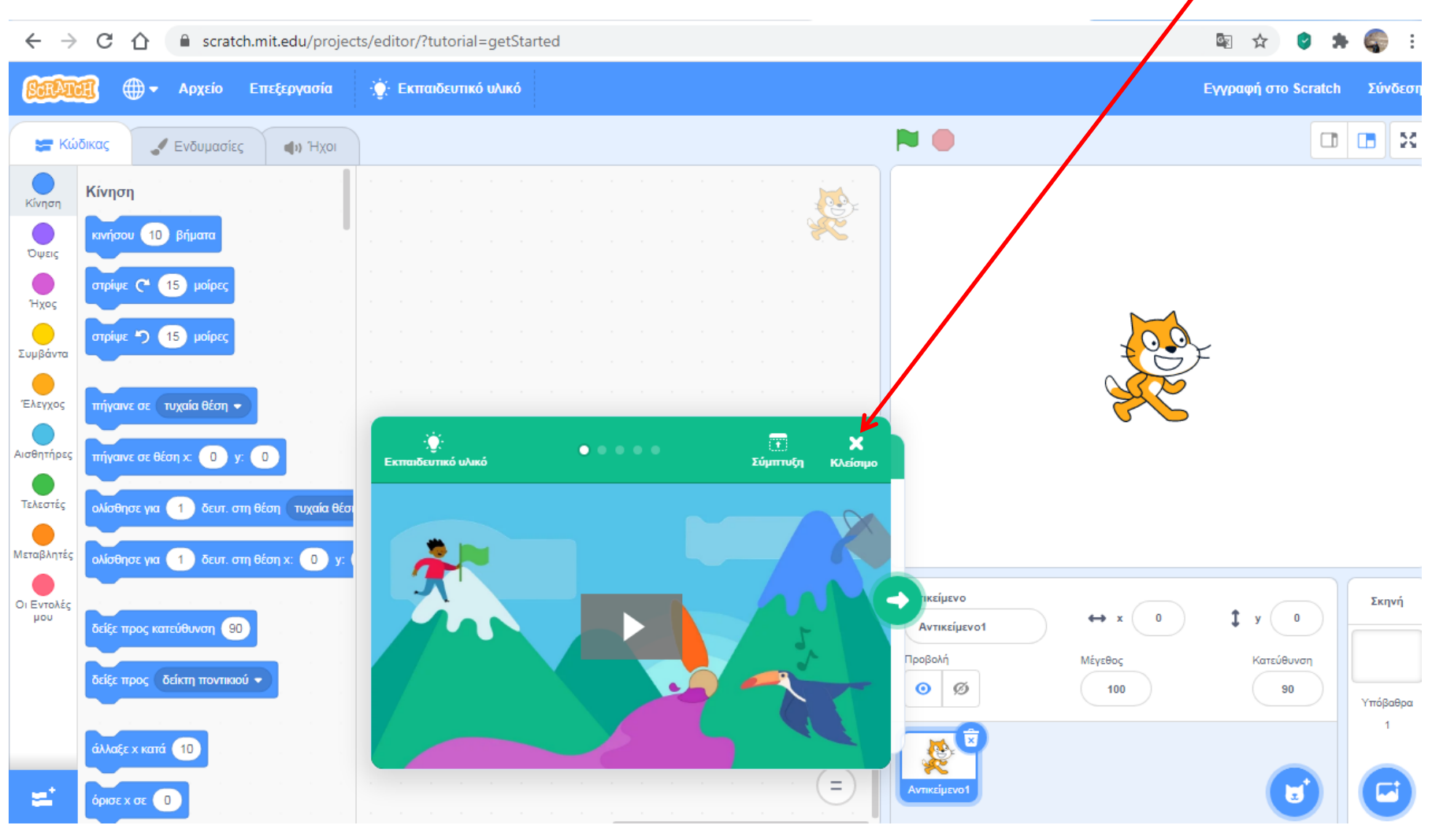

**Οδηγίες:** Σε αυτή την άσκηση η γάτα **προσθέτει** δύο **(2) αριθμούς** και μας παρουσιάζει το άθροισμα που έχει αποθηκεύσει στην μεταβλητή "ΑΠΟΤΕΛΕΣΜΑ". Για το σκοπό αυτό θα χρησιμοποιήσετε τρεις **(3) μεταβλητές**, τθν "**ΑΡΙΘΜΟ\_1**", τθν "**ΑΡΙΘΜΟ\_2**" και τθν "**ΑΠΟΣΕΛΕΜΑ".**

### *Τα βήματα είναι τα εξής:*

- 1. Η γάτα προτρέπει: "**Δώσε τον πρώτο αριθμό:**" και αποθηκεύει την απάντηση στην μεταβλητή "ΑΡΙΘΜΟΣ\_1".
- 2. Η γάτα προτρέπει: "**Δώσε τον δεύτερο αριθμό:**" και αποθηκεύει την απάντηση στην μεταβλητή "**ΑΡΙΘΜΟΣ** 2".
- 3. Η γάτα θα αποθηκεύει το άθροισμα στην μεταβλητή "**ΑΠΟΤΕΛΕΣΜΑ**" και κα μασ το παρουςιάηει λζγοντασ: "**Σο αποτζλεςμα είναι:**"

#### Θα χρειαστείτε τις παρακάτω εντολές:

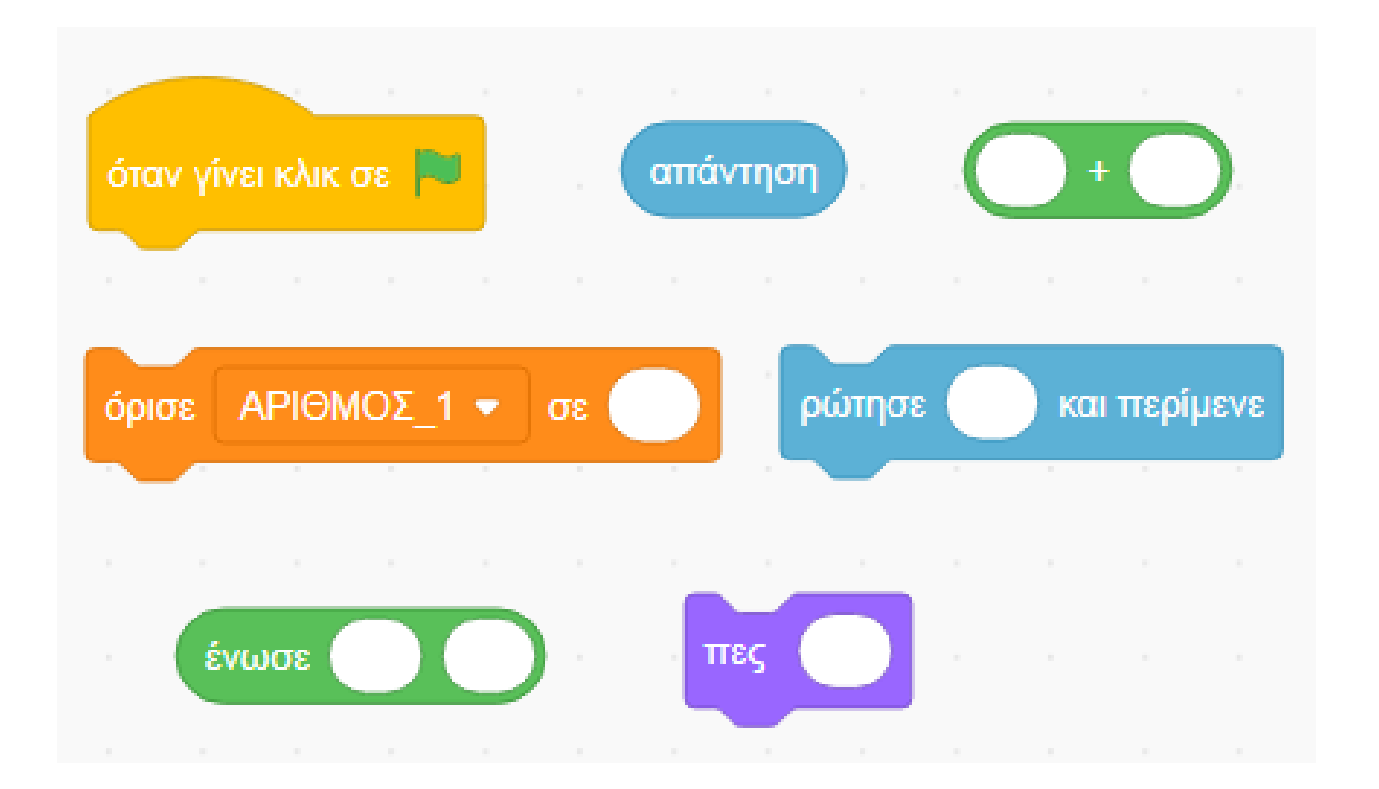